When I6 is set to 1 or 3, an error number message can be reported along with the  $\leq$ BELL> character. The message comes in the form of ERRnnn<CR>, where nnn represents the three-digit error number. If I3 is set to 1 or 3, there is a  $\langle \text{LF} \rangle$  character in front of the message.

When I6 is set to 1, the form of the error message is <BELL>{error message}. This setting is the best for interfacing with host-computer driver routines. When I6 is set to 3, the form of the error message is <BELL><CR>{error message}. This setting is appropriate for use with the PMAC Executive Program in terminal mode.

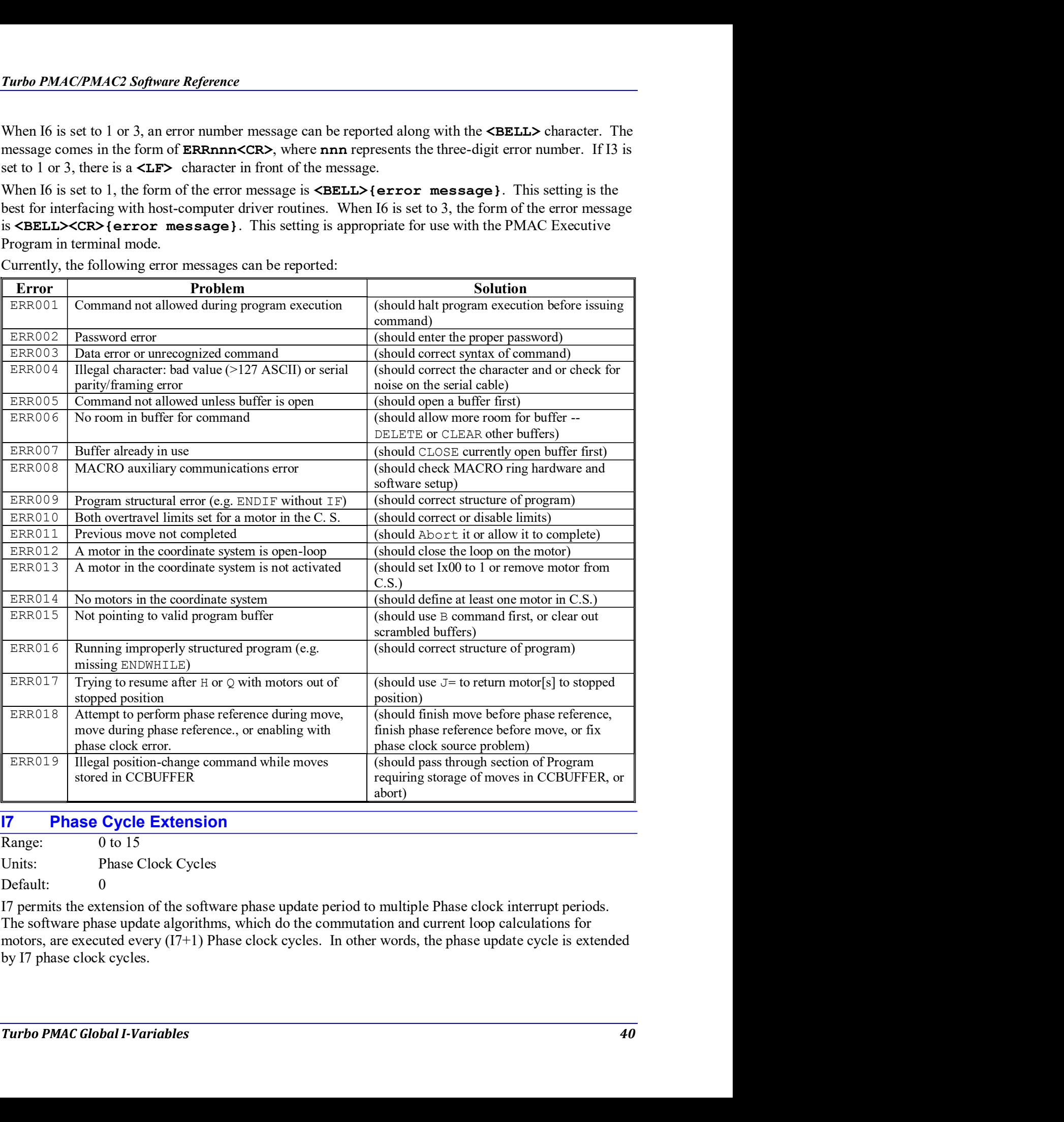

Currently, the following error messages can be reported:

## I7 Phase Cycle Extension

Range: 0 to 15

Units: Phase Clock Cycles

Default: 0

I7 permits the extension of the software phase update period to multiple Phase clock interrupt periods. The software phase update algorithms, which do the commutation and current loop calculations for motors, are executed every (I7+1) Phase clock cycles. In other words, the phase update cycle is extended by I7 phase clock cycles.